# Obliczanie ram metodą przemieszczeń

wersja komputerowa

Krzysztof Orłowski

## **Spis treści**

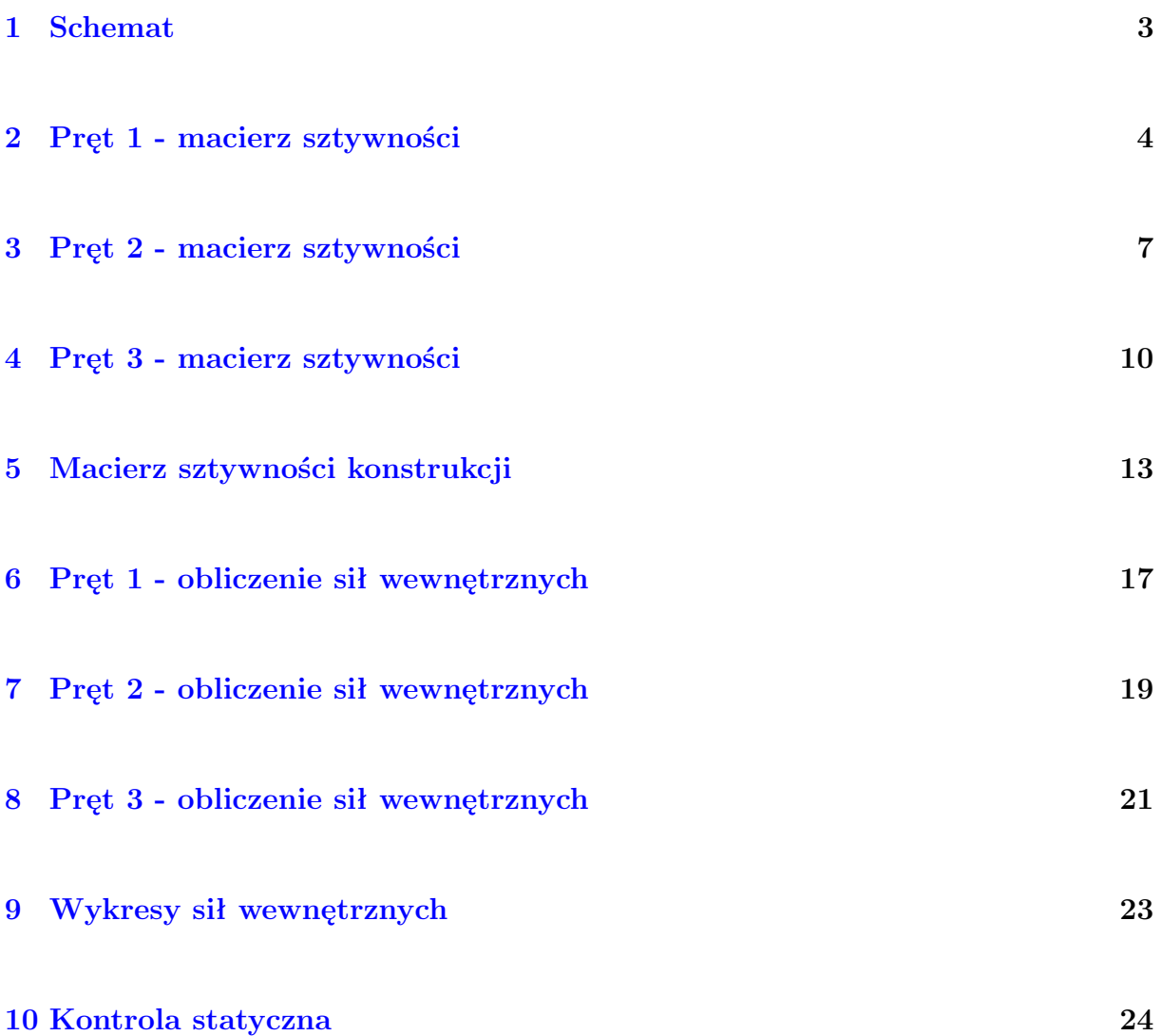

## <span id="page-2-0"></span>**1 Schemat**

Układ prętów i obciążęnie:

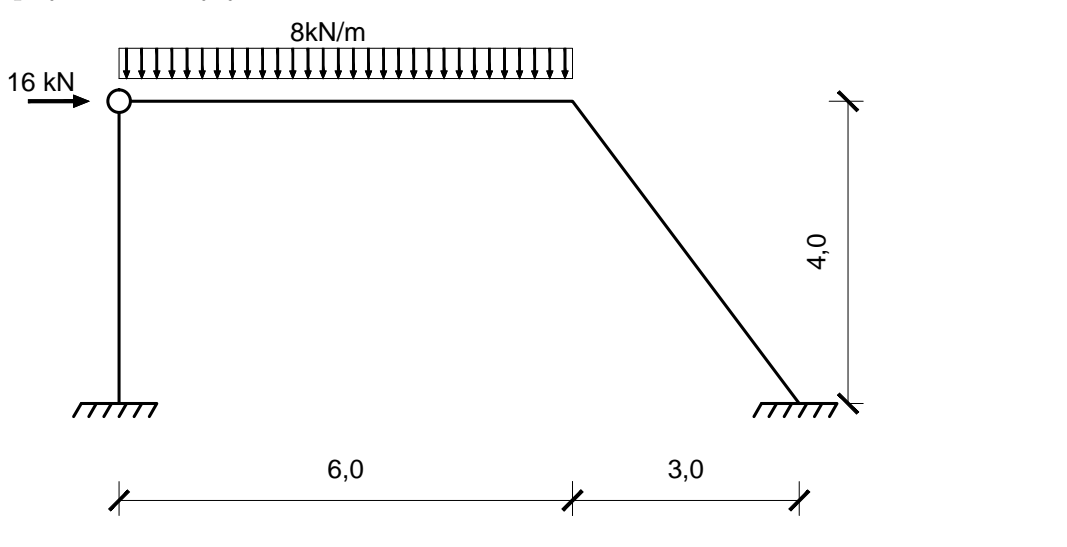

Oznaczenia przemieszczeń:

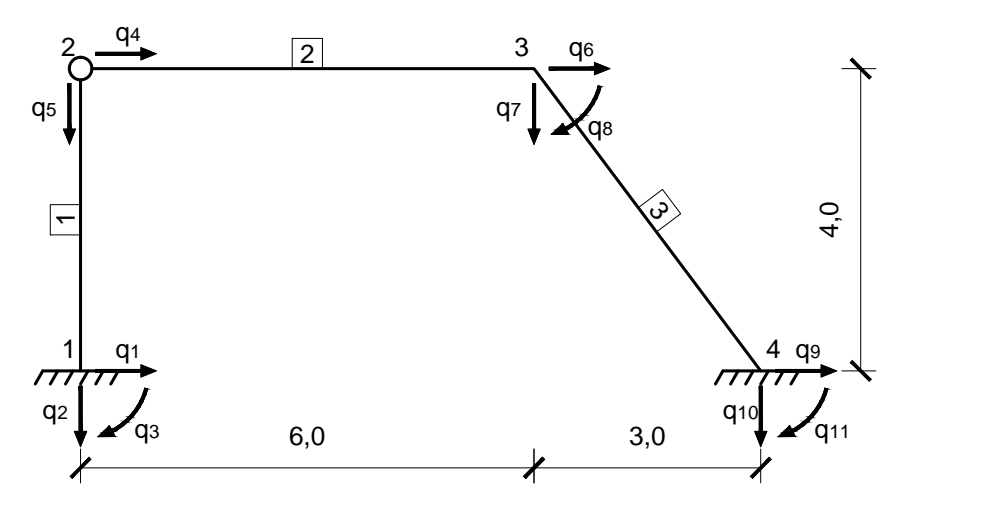

### <span id="page-3-0"></span>**2 Pręt 1 - macierz sztywności**

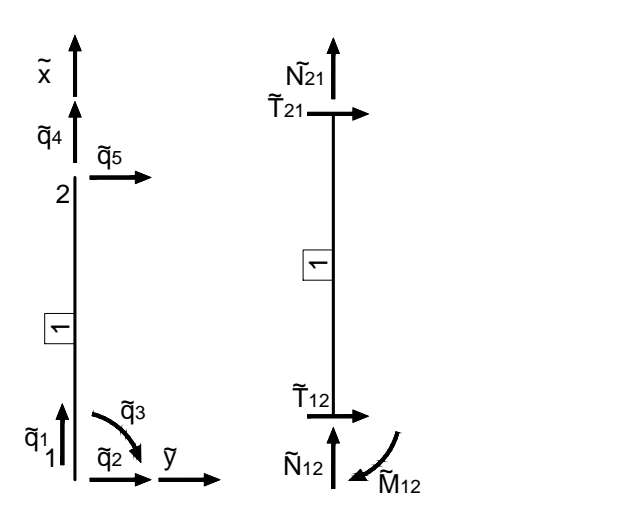

Przyjęto dwuteownik 120 IPN

- $A = 14.20$ [*cm*<sup>2</sup>]
- $I = 328$ [ $cm<sup>4</sup>$ ]
- $E = 20500[kN/cm^2]$

$$
EI = 672.4[kNm^2]
$$

$$
EA = 291100[kN]
$$

- $l = 4[m]$  długość pręta
- *α* = 270*◦* -kąt obrotu lokalnego układu współrzędnych
- $\sin \alpha = -1 \cos \alpha = 0$

Macierz sztywności w lokalnym układzie współrzędnych:

$$
\tilde{k}_1 = \frac{1}{l^3} \begin{bmatrix}\nEAl^2 & 0 & 0 & -EAl^2 & 0 & 0 \\
0 & 3EI & 3EI & 0 & -3EI & 0 \\
0 & 3EI & 3EIl^2 & 0 & -3EI & 0 \\
-EAl^2 & 0 & 0 & EAl^2 & 0 & 0 \\
0 & -3EI & -3EI & 0 & 3EI & 0 \\
0 & 0 & 0 & 0 & 0 & 0\n\end{bmatrix}
$$

Po podstawieniu:

$$
\tilde{k}_1 = \begin{bmatrix}\n72775 & 0 & 0 & -72775 & 0 & 0 \\
0 & 31.51875 & 126.075 & 0 & -31.51875 & 0 \\
0 & 126.075 & 504.3 & 0 & -126.075 & 0 \\
-72775 & 0 & 0 & 72775 & 0 & 0 \\
0 & -31.51875 & -126.075 & 0 & 31.51875 & 0 \\
0 & 0 & 0 & 0 & 0 & 0\n\end{bmatrix}
$$

Macierz transformacji:

$$
T = \begin{bmatrix} \cos \alpha & \sin \alpha & 0 & 0 & 0 & 0 \\ -\sin \alpha & \cos \alpha & 0 & 0 & 0 & 0 \\ 0 & 0 & 1 & 0 & 0 & 0 \\ 0 & 0 & 0 & \cos \alpha & \sin \alpha & 0 \\ 0 & 0 & 0 & -\sin \alpha & \cos \alpha & 0 \\ 0 & 0 & 0 & 0 & 0 & 1 \end{bmatrix}
$$

Macierz transformacji oraz macierz transponowana po podstawieniu:

$$
T_1 = \left[\begin{array}{cccccc} 0 & -1 & 0 & 0 & 0 & 0 \\ 1 & 0 & 0 & 0 & 0 & 0 \\ 0 & 0 & 1 & 0 & 0 & 0 \\ 0 & 0 & 0 & 0 & -1 & 0 \\ 0 & 0 & 0 & 1 & 0 & 0 \\ 0 & 0 & 0 & 0 & 0 & 1 \end{array}\right] \quad T_1^T = \left[\begin{array}{cccccc} 0 & 1 & 0 & 0 & 0 & 0 \\ -1 & 0 & 0 & 0 & 0 & 0 \\ 0 & 0 & 1 & 0 & 0 & 0 \\ 0 & 0 & 0 & 0 & 1 & 0 \\ 0 & 0 & 0 & -1 & 0 & 0 \\ 0 & 0 & 0 & 0 & 0 & 1 \end{array}\right]
$$

Transformacja do globalnego układu współrzędnych:

 $k_1 = T_1^T \cdot \tilde{k}_1 \cdot T_1$ 

Macierz sztywności pręta w globalnym układzie współrzędnych

$$
k_1 = \begin{bmatrix} 31.51875 & 0 & 126.075 & -31.51875 & 0 & 0 \ 0 & 72775 & 0 & 0 & -72775 & 0 \ 126.075 & 0 & 504.3 & -126.075 & 0 & 0 \ -31.51875 & 0 & -126.075 & 31.51875 & 0 & 0 \ 0 & -72775 & 0 & 0 & 72775 & 0 \ 0 & 0 & 0 & 0 & 0 & 0 & 0 \end{bmatrix}
$$

### <span id="page-6-0"></span>**3 Pręt 2 - macierz sztywności**

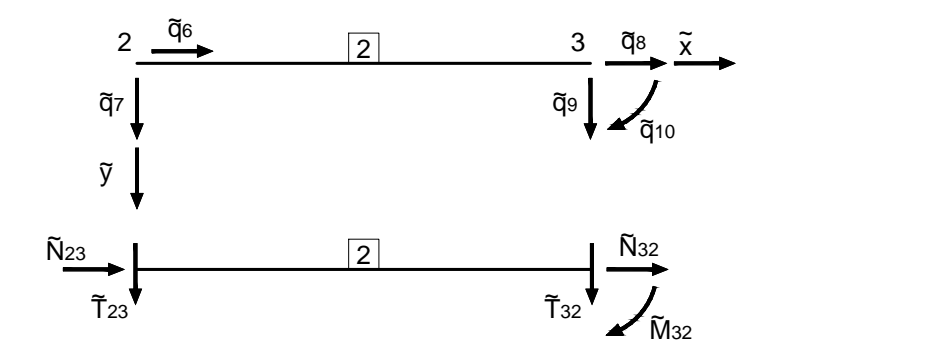

Przyjęto dwuteownik 120 IPN

- $A = 14.20$ [*cm*<sup>2</sup>]
- $I = 328$ [ $cm<sup>4</sup>$ ]
- $E = 20500[kN/cm^2]$
- $EI = 672.4[kNm^2]$

$$
EA = 291100[kN]
$$

- $l = 6[m]$  długość pręta
- *α* = 0*◦* -kąt obrotu lokalnego układu współrzędnych
- $\sin \alpha = 0 \cos \alpha = 1$

Macierz sztywności w lokalnym układzie współrzędnych:

$$
\tilde{k}_2 = \frac{1}{l^3} \begin{bmatrix}\nEAl^2 & 0 & 0 & -EAl^2 & 0 & 0 \\
0 & 3EI & 0 & 0 & -3EI & 3EI \\
0 & 0 & 0 & 0 & 0 & 0 \\
0 & -EAl^2 & 0 & 0 & EAl^2 & 0 & 0 \\
0 & -3EI & 0 & 0 & 3EI & -3EI \\
0 & 3EI & 0 & 0 & -3EI & -3EI^2\n\end{bmatrix}
$$

Po podstawieniu:

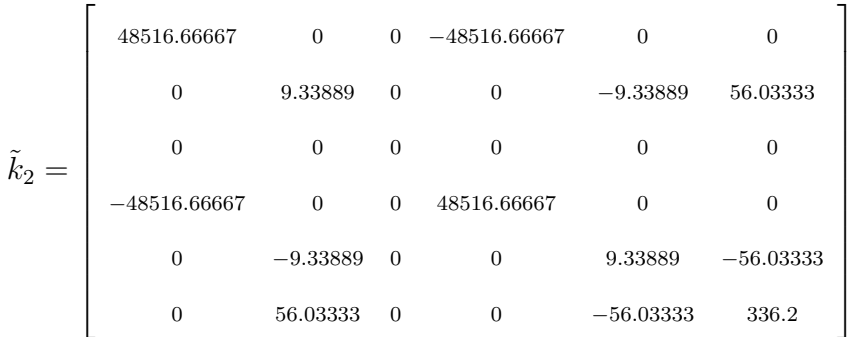

Macierz transformacji:

$$
T = \begin{bmatrix} \cos \alpha & \sin \alpha & 0 & 0 & 0 & 0 \\ -\sin \alpha & \cos \alpha & 0 & 0 & 0 & 0 \\ 0 & 0 & 1 & 0 & 0 & 0 \\ 0 & 0 & 0 & \cos \alpha & \sin \alpha & 0 \\ 0 & 0 & 0 & -\sin \alpha & \cos \alpha & 0 \\ 0 & 0 & 0 & 0 & 0 & 1 \end{bmatrix}
$$

Macierz transformacji oraz macierz transponowana po podstawieniu:

$$
T_2 = \left[\begin{array}{ccccccc} 1 & 0 & 0 & 0 & 0 & 0 \\ 0 & 1 & 0 & 0 & 0 & 0 \\ 0 & 0 & 1 & 0 & 0 & 0 \\ 0 & 0 & 0 & 1 & 0 & 0 \\ 0 & 0 & 0 & 0 & 1 & 0 \end{array}\right] T_2^T = \left[\begin{array}{ccccccc} 1 & 0 & 0 & 0 & 0 & 0 \\ 0 & 1 & 0 & 0 & 0 & 0 \\ 0 & 0 & 1 & 0 & 0 & 0 \\ 0 & 0 & 0 & 1 & 0 & 0 \\ 0 & 0 & 0 & 0 & 1 & 0 \\ 0 & 0 & 0 & 0 & 0 & 1 \end{array}\right]
$$

Transformacja do globalnego układu współrzędnych:

 $k_2 = T_2^T \cdot \tilde{k}_2 \cdot T_2$ 

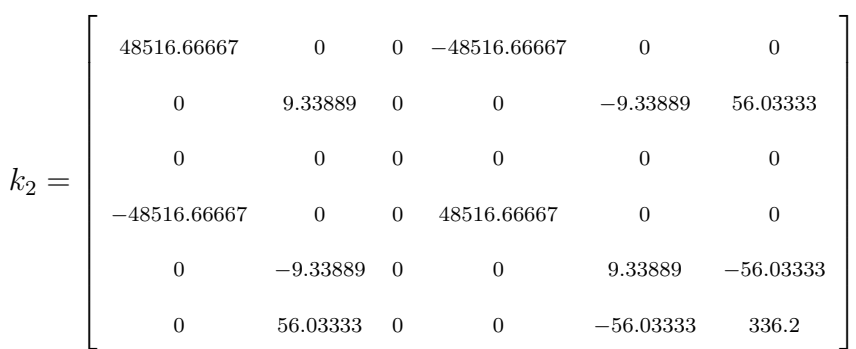

#### Macierz sztywności pręta w globalnym układzie współrzędnych

### <span id="page-9-0"></span>**4 Pręt 3 - macierz sztywności**

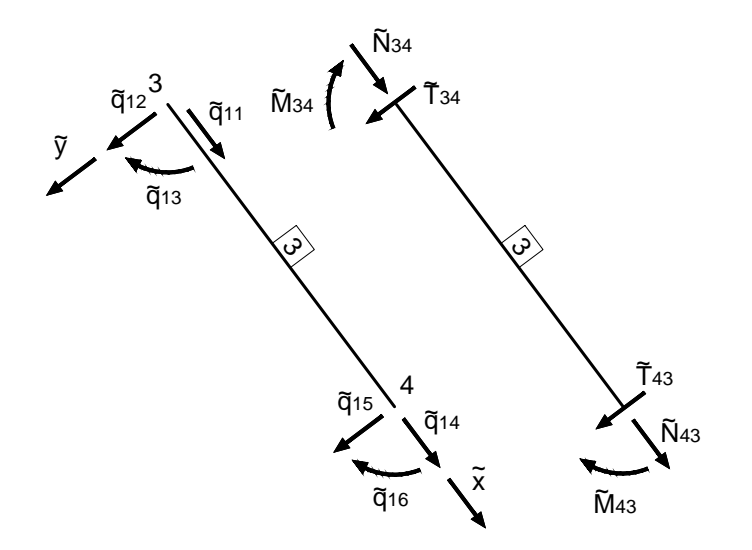

Przyjęto dwuteownik 120 IPN

- $A = 14.20$ [*cm*<sup>2</sup>]
- $I = 328$ [ $cm<sup>4</sup>$ ]
- $E = 20500[kN/cm^2]$

$$
EI = 672.4[kNm^2]
$$

$$
EA = 291100[kN]
$$

 $l = 5[m]$  - długość pręta

*α* = 53*◦* -kąt obrotu lokalnego układu współrzędnych

 $\sin \alpha = 4/5 = 0.8 \cos \alpha = 3/5 = 0.6$ 

Macierz sztywności w lokalnym układzie współrzędnych:

$$
\tilde{k}_3 = \frac{1}{l^3} \begin{bmatrix}\nEAl^2 & 0 & 0 & -EAl^2 & 0 & 0 \\
0 & 12EI & 6EIl & 0 & -12EI & 6EIl \\
0 & 6EIl & 4EIl^2 & 0 & -6EIl & 2EIl^2 \\
-EAl^2 & 0 & 0 & EAl^2 & 0 & 0 \\
0 & -12EI & -6EIl & 0 & 12EI & -6EIl \\
0 & 6EIl & 2EIl^2 & 0 & -6EIl & -4EIl^2\n\end{bmatrix}
$$

Po podstawieniu:

$$
\tilde{k}_3 = \begin{bmatrix}\n58220 & 0 & 0 & -58220 & 0 & 0 \\
0 & 64.5504 & 161.376 & 0 & -64.5504 & 161.376 \\
0 & 161.376 & 537.92 & 0 & -161.376 & 268.96 \\
-58220 & 0 & 0 & 58220 & 0 & 0 \\
0 & -64.5504 & -161.376 & 0 & 64.5504 & -161.376 \\
0 & 161.376 & 268.96 & 0 & -161.376 & 537.92\n\end{bmatrix}
$$

Macierz transformacji:

$$
T = \begin{bmatrix} \cos \alpha & \sin \alpha & 0 & 0 & 0 & 0 \\ -\sin \alpha & \cos \alpha & 0 & 0 & 0 & 0 \\ 0 & 0 & 1 & 0 & 0 & 0 \\ 0 & 0 & 0 & \cos \alpha & \sin \alpha & 0 \\ 0 & 0 & 0 & -\sin \alpha & \cos \alpha & 0 \\ 0 & 0 & 0 & 0 & 0 & 1 \end{bmatrix}
$$

Macierz transformacji oraz macierz transponowana po podstawieniu:

$$
T_3 = \left[\begin{array}{cccccccc} 0.6 & 0.8 & 0 & 0 & 0 & 0 \\ -0.8 & 0.6 & 0 & 0 & 0 & 0 \\ 0 & 0 & 1 & 0 & 0 & 0 \\ 0 & 0 & 0 & 0.6 & 0.8 & 0 \\ 0 & 0 & 0 & -0.8 & 0.6 & 0 \end{array}\right] \left[\begin{array}{cccccc} 0.6 & -0.8 & 0 & 0 & 0 & 0 \\ 0.8 & 0.6 & 0 & 0 & 0 & 0 \\ 0 & 0 & 1 & 0 & 0 & 0 \\ 0 & 0 & 0 & 0.6 & -0.8 & 0 \\ 0 & 0 & 0 & 0.8 & 0.6 & 0 \\ 0 & 0 & 0 & 0 & 0 & 0 & 1 \end{array}\right]
$$

Transformacja do globalnego układu współrzędnych:

$$
k_3 = T_3^T \cdot \tilde{k}_3 \cdot T_3
$$

Macierz sztywności pręta w globalnym układzie współrzędnych

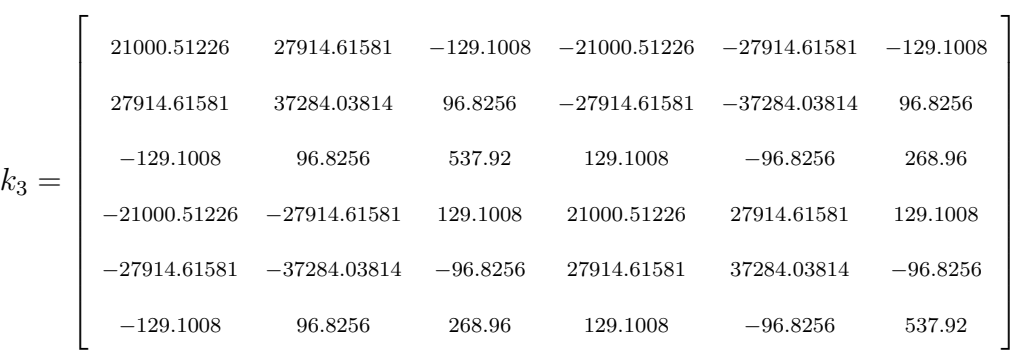

<span id="page-12-0"></span>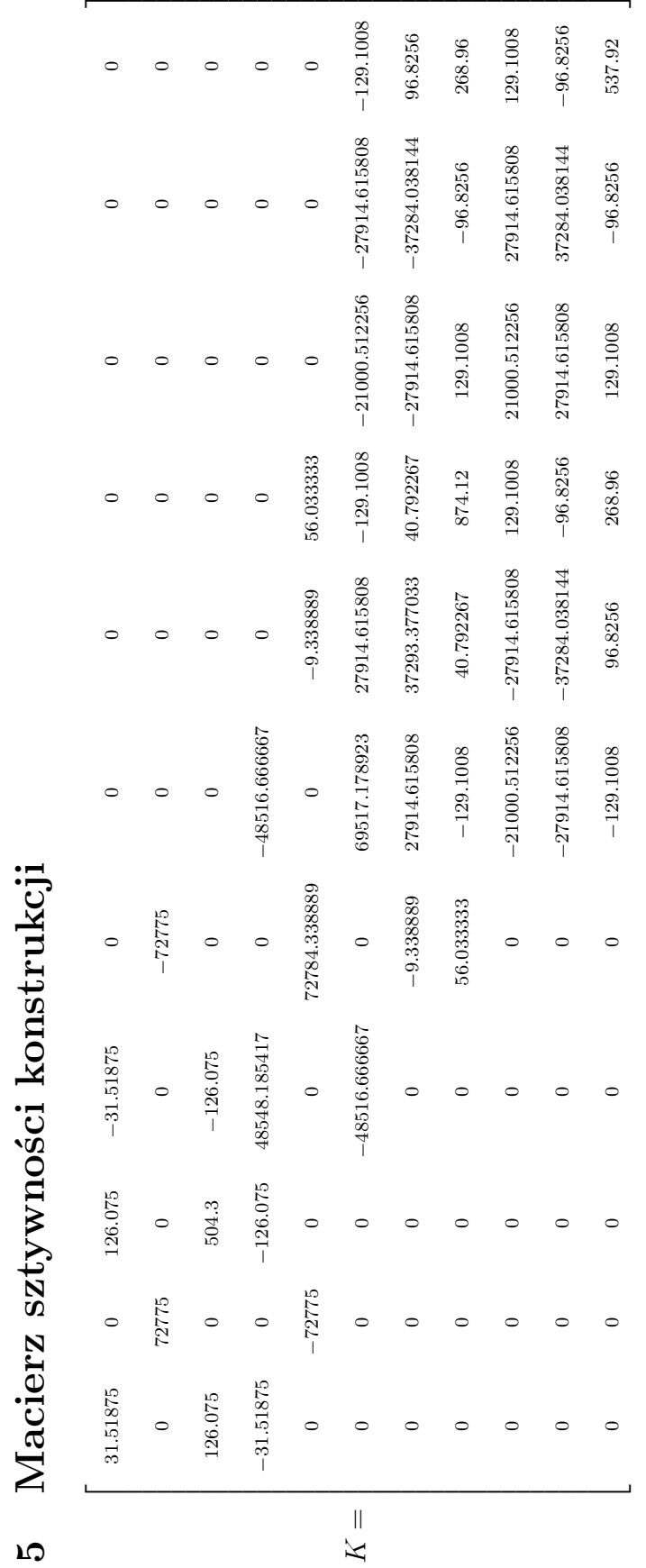

Macierz sztywności konstrukcji K po wykonaniu procedury agregacji, uwzględnieniu warunkow brzegowych i wyeliminowaniu zerowego wiersza i kolumny:

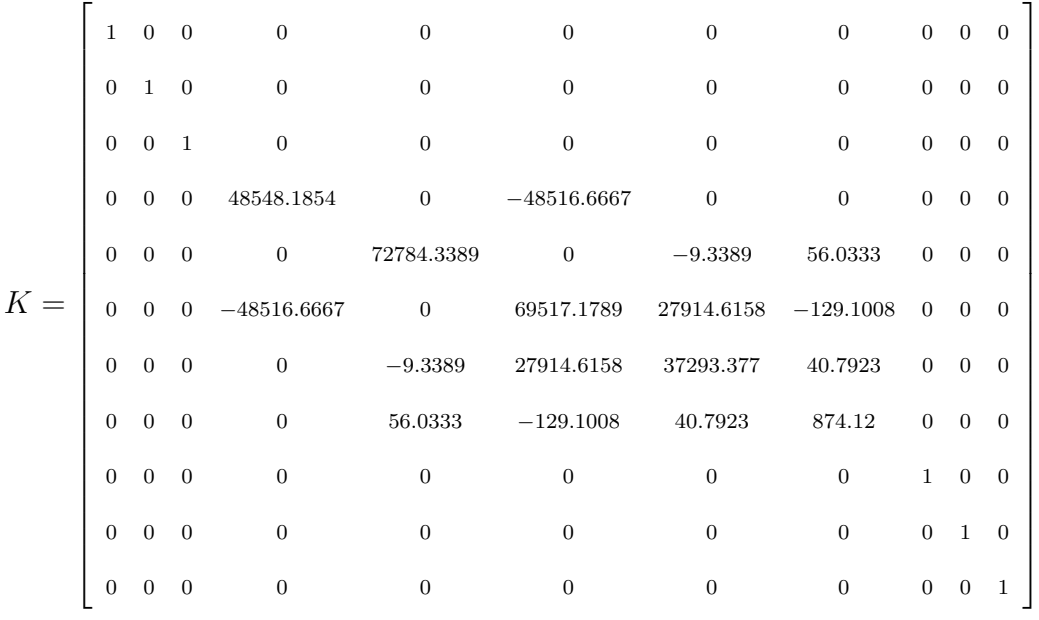

Reakcje przywęzłowe od obciażenia przęsłowego na pręcie 2:

$$
R_L = \frac{3}{8} \cdot q \cdot l = \frac{3}{8} \cdot 8 \cdot 6 = 18[kN]
$$
  
\n
$$
M_L = 0[kNm]
$$
  
\n
$$
R_P = \frac{5}{8} \cdot q \cdot l = \frac{5}{8} \cdot 8 \cdot 6 = 30[kN]
$$
  
\n
$$
M_P = \frac{1}{8} \cdot q \cdot l^2 = \frac{1}{8} \cdot 8 \cdot 6^2 = 36[kNm]
$$

#### $P = P_W - R$

- $\mathcal{P}_W$  Wektor sił węzłowych
- *R* Wektor sił przywęzłowych
- *P* Wektor obciążenia

*P<sup>W</sup>* = 0 0 0 16 0 0 0 0 0 0 0 *R* = 0 0 0 0 *−*18 0 *−*30 36 0 0 0 *P* = 0 0 0 16 18 0 30 *−*36 0 0 0 

Równanie równowagi układu: $K\cdot q=P$ 

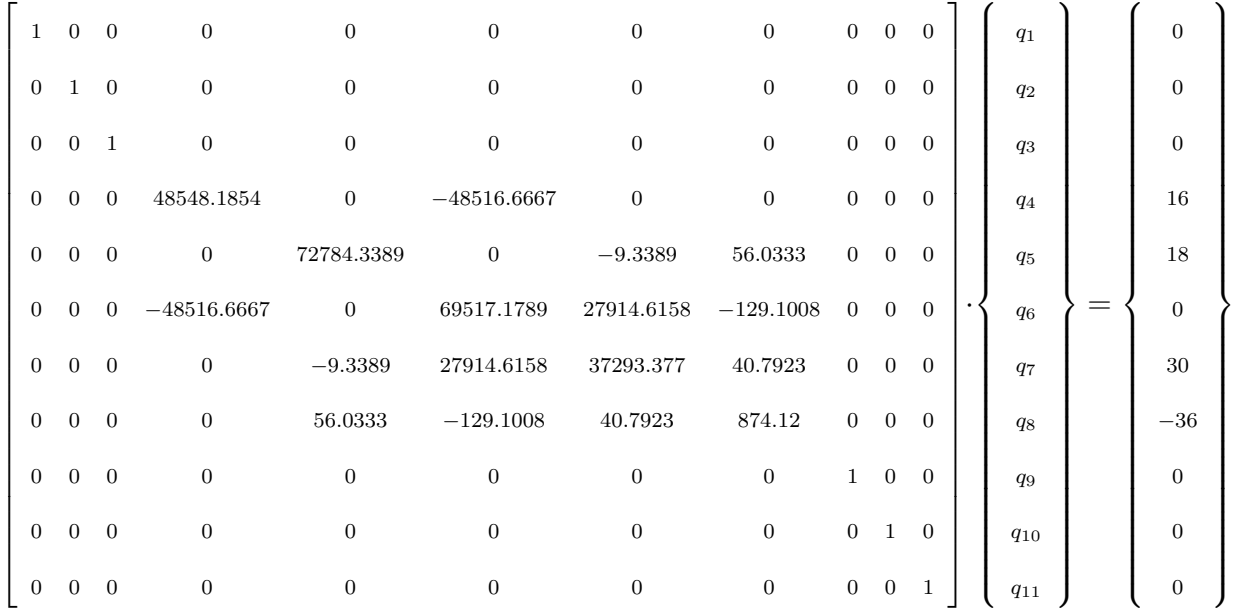

#### Po rozwiązaniu układu równań:

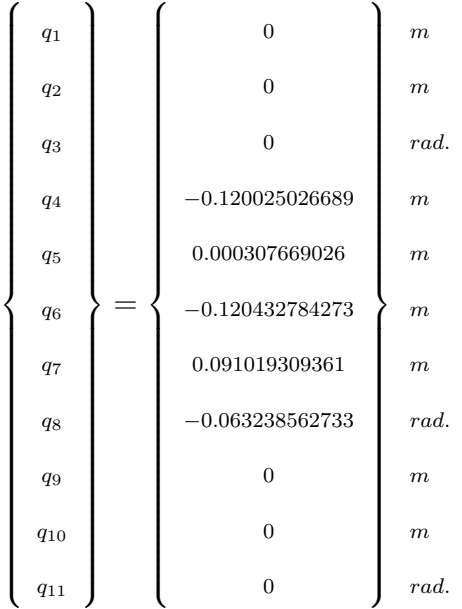

### <span id="page-16-0"></span>**6 Pręt 1 - obliczenie sił wewnętrznych**

Wektor przemieszczeń pręta 1 w globalnym układzie współrzędnych:

$$
q_{1} = \left\{ \begin{array}{c} q_{1} \\ q_{2} \\ q_{3} \\ q_{4} \\ q_{5} \end{array} \right\} = \left\{ \begin{array}{c} 0 \\ 0 \\ 0 \\ 0 \\ -0.120025026689 \\ 0.000307669026 \end{array} \right\} \begin{array}{c} m \\ m \\ rad. \\ m \\ m \end{array}
$$

Transformacja do lokalnego układu współrzędnych: $\tilde{q}_1 = T_1 \cdot q_1$ 

$$
T_1 = \left[\begin{array}{cccccc} 0 & -1 & 0 & 0 & 0 & 0 \\ 1 & 0 & 0 & 0 & 0 & 0 \\ 0 & 0 & 1 & 0 & 0 & 0 \\ 0 & 0 & 0 & 0 & -1 & 0 \\ 0 & 0 & 0 & 1 & 0 & 0 \\ 0 & 0 & 0 & 0 & 0 & 1 \end{array}\right]
$$

Wektor przemieszczeń pręta 1 w lokalnym układzie współrzędnych:

$$
\tilde{q}_1 = \left\{ \begin{array}{c} q_1 \\ q_2 \\ q_3 \\ q_4 \\ q_5 \end{array} \right\} = \left\{ \begin{array}{c} 0 \\ 0 \\ 0 \\ 0 \\ -0.000307669026 \\ -0.120025026689 \end{array} \right\} \begin{array}{c} m \\ m \\ rad. \\ m \end{array}
$$

Wektor sił przywęzłowych w lokalnym układzie współrzędnych:

$$
\tilde{Q}_1 = \tilde{k}_1 \cdot \tilde{q}_1 + \tilde{R}_1
$$

*T*<sup>21</sup>

*−*3*.*783

*kN*

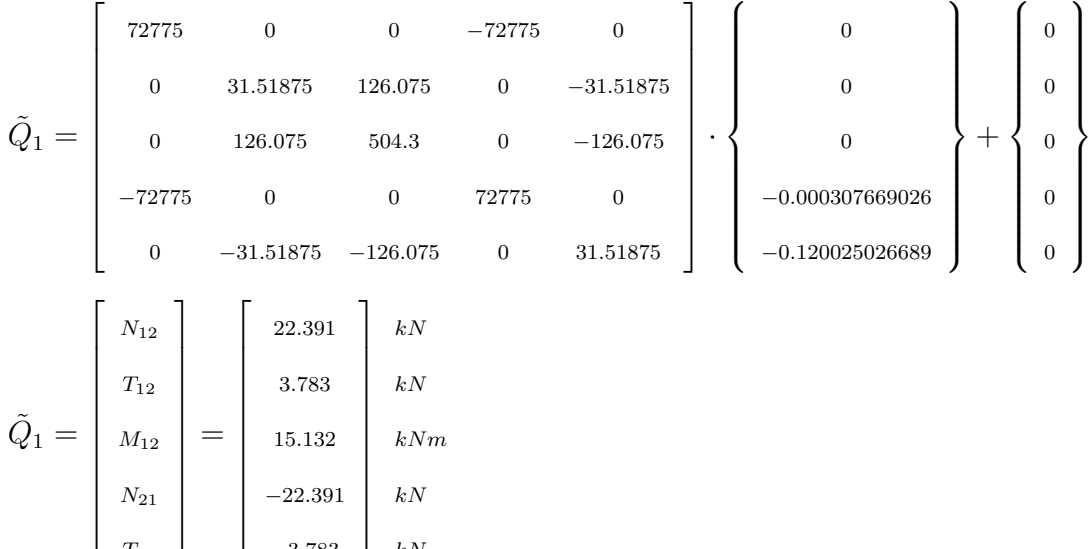

## <span id="page-18-0"></span>**7 Pręt 2 - obliczenie sił wewnętrznych**

Wektor przemieszczeń pręta 2 w globalnym układzie współrzędnych:

$$
q_2 = \left\{\begin{array}{c} q_4 \\ q_5 \\ q_6 \\ q_7 \\ q_8 \end{array}\right\} = \left\{\begin{array}{c} -0.120025026689 \\ 0.000307669026 \\ -0.120432784273 \\ 0.091019309361 \\ -0.063238562733 \end{array}\right\} \begin{array}{c} m \\ m \\ m \\ m \\ rad. \end{array}
$$

Transformacja do lokalnego układu współrzędnych: $\tilde{q}_2 = T_2 \cdot q_2$ 

$$
T_2 = \left[\begin{array}{ccccccc} 1 & 0 & 0 & 0 & 0 & 0 \\ 0 & 1 & 0 & 0 & 0 & 0 \\ 0 & 0 & 1 & 0 & 0 & 0 \\ 0 & 0 & 0 & 1 & 0 & 0 \\ 0 & 0 & 0 & 0 & 1 & 0 \\ 0 & 0 & 0 & 0 & 0 & 1 \end{array}\right]
$$

Wektor przemieszczeń pręta 2 w lokalnym układzie współrzędnych:

$$
\tilde{q}_2 = \left\{ \begin{array}{c} q_4 \\ q_5 \\ q_6 \\ q_7 \\ q_8 \end{array} \right\} = \left\{ \begin{array}{c} -0.120025026689 \\ 0.000307669026 \\ -0.120432784273 \\ 0.091019309361 \\ -0.063238562733 \end{array} \right\} \begin{array}{c} m \\ m \\ m \\ m \\ rad. \end{array}
$$

Wektor sił przywęzłowych w lokalnym układzie współrzędnych:

$$
\tilde{Q}_2 = \tilde{k}_2 \cdot \tilde{q}_2 + \tilde{R}_2
$$

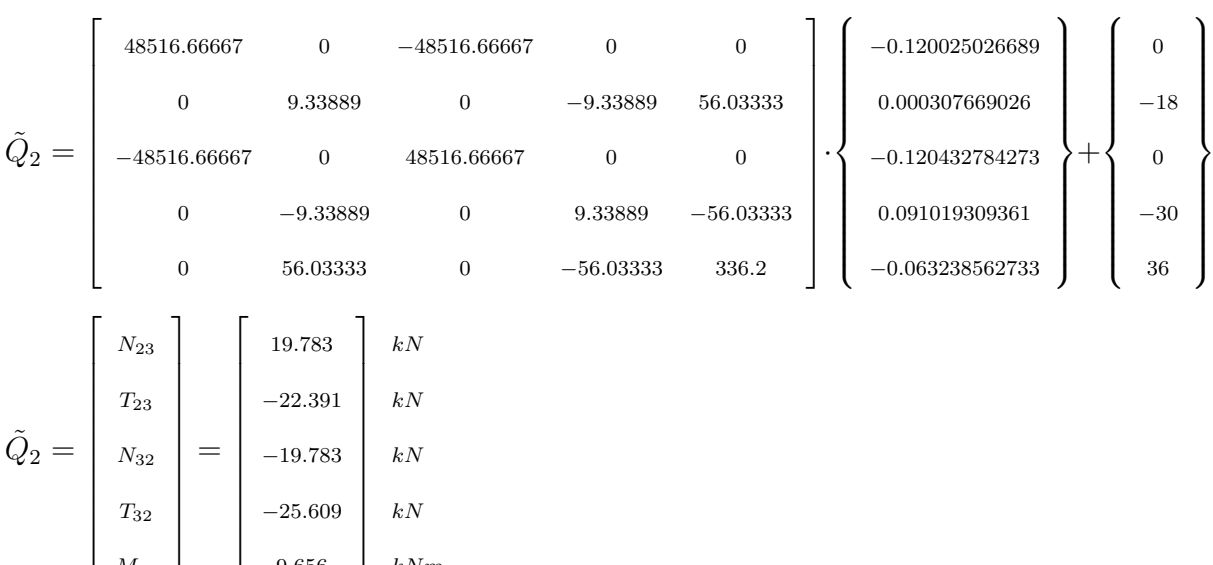

Wyliczenie momentu przęsłowego w pręcie 2:

9*.*656

*kNm*

$$
22.391 - q \cdot x = 0
$$

$$
x = \frac{22.391}{0} = 2.80[m]
$$

8

*M*<sup>32</sup>

 $M = 22.391 \cdot x - 0.5 \cdot q \cdot x^2 = 22.391 \cdot 2.8 - 0.5 \cdot 8 \cdot 2.8^2 = 31.334 \, [kNm]$ 

## <span id="page-20-0"></span>**8 Pręt 3 - obliczenie sił wewnętrznych**

Wektor przemieszczeń pręta 3 w globalnym układzie współrzędnych:

$$
q_3 = \left\{\begin{array}{c} q_6 \\ q_7 \\ q_8 \\ q_9 \\ q_{10} \\ q_{11} \end{array}\right\} = \left\{\begin{array}{c} -0.120432784273 \\ 0.091019309361 \\ -0.063238562733 \\ 0 \\ 0 \\ 0 \\ 0 \end{array}\right\} \begin{array}{c} m \\ m \\ rad. \\ m \\ m \\ rad. \end{array}
$$

Transformacja do lokalnego układu współrzędnych: $\tilde{q}_3 = T_3 \cdot q_3$ 

$$
T_3 = \left[\begin{array}{cccccc} 0.6 & 0.8 & 0 & 0 & 0 & 0 \\ -0.8 & 0.6 & 0 & 0 & 0 & 0 \\ 0 & 0 & 1 & 0 & 0 & 0 \\ 0 & 0 & 0 & 0.6 & 0.8 & 0 \\ 0 & 0 & 0 & -0.8 & 0.6 & 0 \\ 0 & 0 & 0 & 0 & 0 & 1 \end{array}\right]
$$

Wektor przemieszczeń pręta 3 w lokalnym układzie współrzędnych:

$$
\tilde{q}_3 = \left\{\begin{array}{c} q_6 \\ q_7 \\ q_8 \\ q_9 \\ q_{10} \\ q_{11} \\ q_{12} \end{array}\right\} = \left\{\begin{array}{c} 0.000555776925 \\ 0.150957813036 \\ -0.063238562733 \\ 0 \\ 0 \\ 0 \\ 0 \end{array}\right\} \begin{array}{c} m \\ m \\ rad. \\ m \\ m \\ rad. \\ rad. \end{array}
$$

Wektor sił przywęzłowych w lokalnym układzie współrzędnych:

$$
\tilde{Q}_3 = \tilde{k}_3 \cdot \tilde{q}_3 + \tilde{R}_3
$$

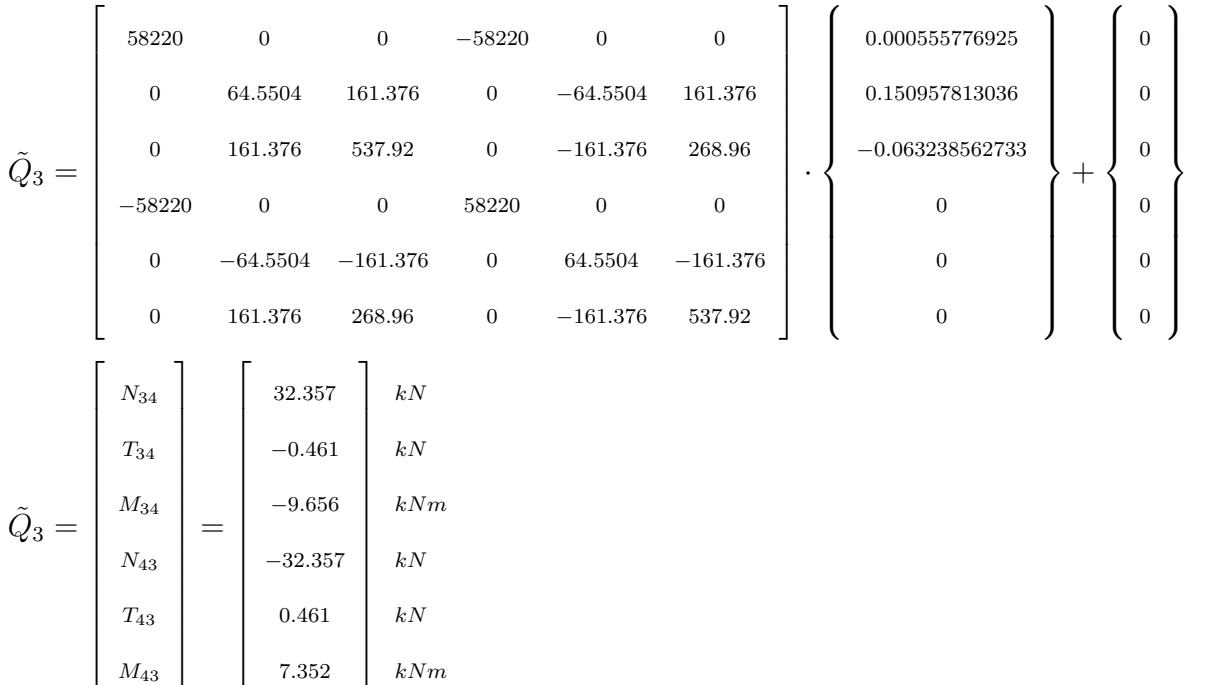

## <span id="page-22-0"></span>**9 Wykresy sił wewnętrznych**

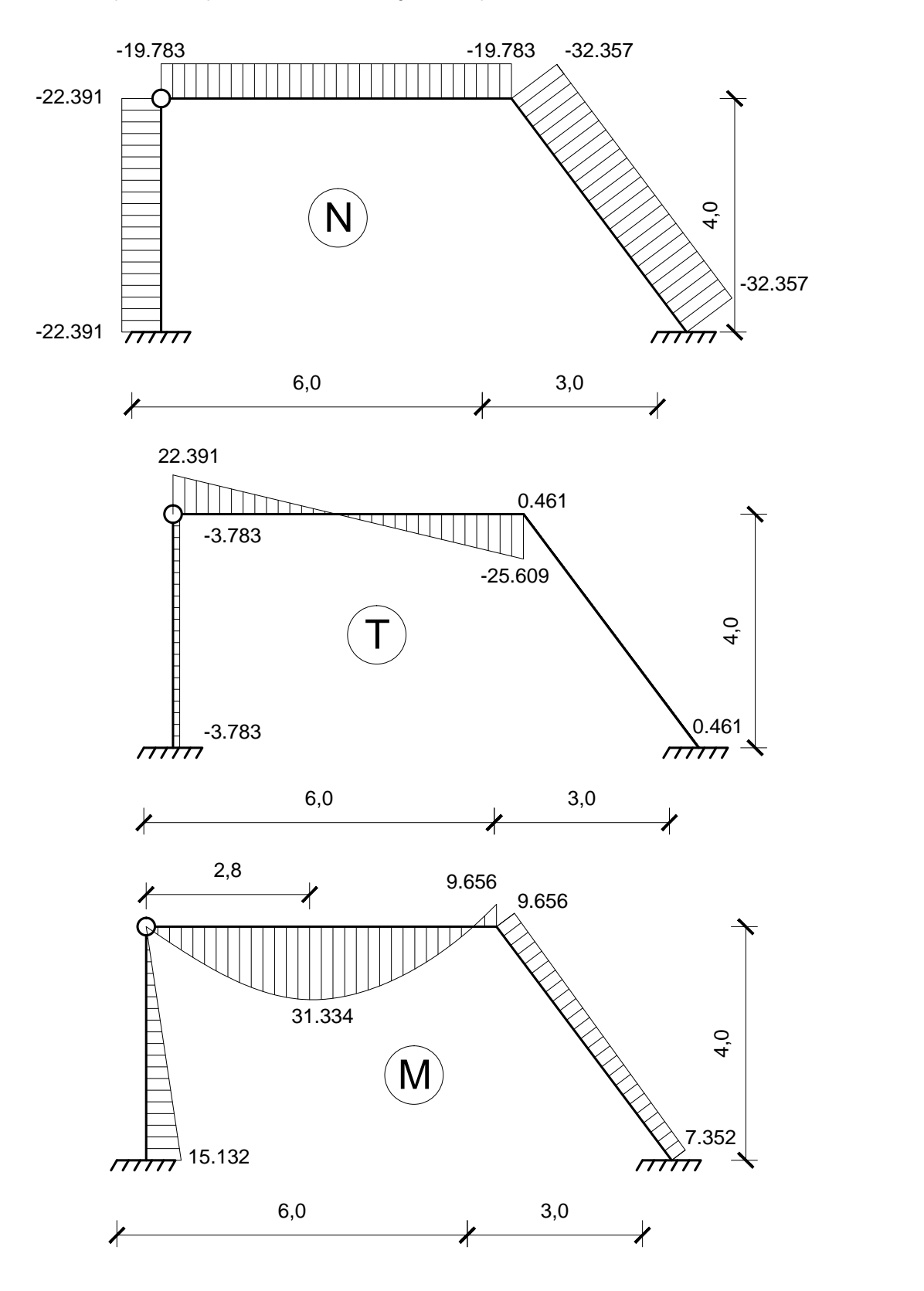

## <span id="page-23-0"></span>**10 Kontrola statyczna**

Węzeł 2:

16 kN  
\n
$$
\overrightarrow{T}_{21}
$$
\n
$$
\overrightarrow{Y}_{23}
$$
\n
$$
\overrightarrow{N}_{21}
$$
\n
$$
\overrightarrow{T}_{23}
$$
\n
$$
\overrightarrow{Y}_{21} = -22.391[kN]
$$
\n
$$
\overrightarrow{T}_{21} = -3.783[kN]
$$
\n
$$
\overrightarrow{T}_{23} = 19.783[kN]
$$
\n
$$
\overrightarrow{T}_{23} = -22.391[kN]
$$
\n
$$
\sum X = 0
$$
\n16 -  $\overrightarrow{N}_{23}$  -  $\overrightarrow{T}_{21}$  = 16 - 19.783 + 3.783 = 0\n
$$
\sum Y = 0
$$
\n
$$
\overrightarrow{T}_{23} - \overrightarrow{N}_{21} = -22.391 + 22.391 = 0
$$

Węzeł 3:

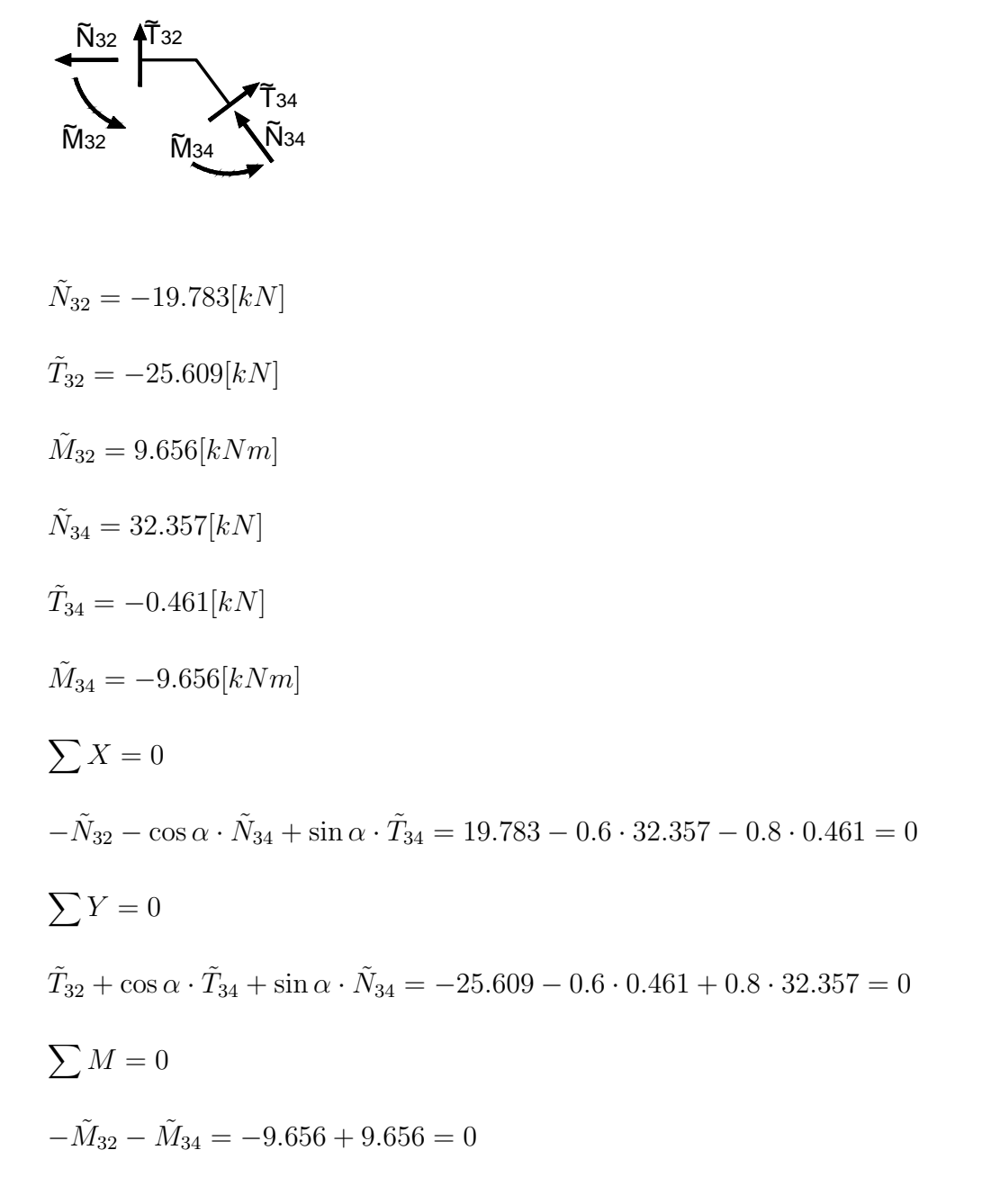